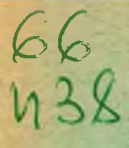

БЕЛОРУССКИЙ ОРДЕНА ТРУДОВОГО КРАСНОГО ЗНАМЕНИ ТЕХНОЛОГИЧЕСКИЙ ИНСТИТУТ ИМЕНИ С. М. КИРОВА

На правах рукописи

ИЗОХ Александр Иванович

# ИССЛЕДОВАНИЕ ЗАКОНОМЕРНОСТЕЙ ТЕЧЕНИЯ ЖИЛКОЙ ФАЗН И ЭФФЕКТИВНОСТИ РАБОТЫ КОНТАКТНОЙ СТУПЕНИ ЭЛЕМЕНТНОГО, ТИПА

05.17.08 - процессы и аппараты химической технологии

# Автореферат

диссертации на соискание ученой степени кандидата технических наук

**Минск 1982** 

Работа выполнена в Белорусском ордена Трудового Красного Знамени технологическом институте имени С.М. Кирова.

Научный руководитель:

локтор технических наук. профессор EPMOB A. И.

Официальные оппоненты:

поктор технических наук. профессор ГРИЖАЕНКОВ Б.Г.. кандицат технических наук КАРПОВИЧ А.И.

Ведушая организация: Всесоюзный научно-исследовательский и проектно-конструкторский институт нефтяного машиностроения (ВНИИНЕФТЕМАШ).

Защита состоится 9 июня 1982 г. в 10 час. на заседании специализированного совета К-056.01.03 по присуждению ученой степени кандидата наук в Белорусском технологическом институте имени С.М. Кирова по адресу: 220630, г. Минск, **v**л. Свердлова, IЗа.

С диссертацией можно ознакомиться в библиотеке БТИ им. С. М. Кирова.

Автореферат разослан Э" мая 1982 г.

Ученый секретарь специализированного совета

ДЭЮБА Е.Д.

#### Общая характеристика работы

Актуальность проблемы. Решениями XXV и XXVI съезлов КПСС перед всеми отраслями промышленности поставлены комплексные задачи по созданию агрегатов большой единичной мошности. ре-КОНСТОУКЦИИ НИЗКОПРОИЗВОДИТЕЛЬНЫХ УСТАНОВОК С ИСПОЛЬЗОВАНИЕМ последних достижений науки и техники.

Колонные аппараты для проведения процессов массопередачи широко применяются в химической и нефтеперерабатывающей промышленности. Взаимодействие фаз в колонных аппаратах происходит на контактных ступенях (тарелках) различного конструктивного исполнения. К ним относятся все виды ситчатых. клапанных, колпачковых, насадочных и др. контактных устройств.

Реальным путем повышения производительности барботажных контактных ступеней, которые наиболее широко распространены в настоящее время, является увеличение их диаметра, т.к. скорости газа (пара) на сечение аппарата достигли предела из-за брызгоуноса жидкости с потоком газа. Однако такой путь приводит к существенному увеличению габаритных размеров колонн и затрат на их монтах и транспортировку. При реконструкции действующих колонных аппаратов и создании высокопроизводительных колонн с малыми габаритами перспектненым путем следует признать использование для процессов массопередачи пленочных контактных ступеней элементного типа (КСЭТ) с взаимодействием фаз в закрученном потоке. Такие ступени уже работают на ряде предприятий химической промышленности и зарекомендовали себя с самой положительной стороны. Однако для перехода на серийный выпуск КСЭТ требуется дальнейшее проведение комплексных исследований закономерностей гидродинамики и массообмена с пелью накопления постоверных результатов о режимах работы и создания инженерных методов их расчета.

0.3770p

Цель работы. Исследование закономерностей течения и перемешивания жидкости как в отдельном контактном элементе, так и на ступени в целом, а также их влияния на эффективность мыссообмена.

Научная новизна. Разработан метод одновременного получения параметров течения и перемешивания жидкости по экспериментальным  $F$ -кривым отклика на концентрационное трассерное возмущение, который позволяет использовать как всю  $F$  кривую, так и с "отсеченным" хвостом. Для осевого и закру-

> **BMSJMOURRA STM** MM. C. M. KRPOBB

 $-3-$ 

ченного восходящего двухфазного потока в контактном элемента определены коэффициенты турбудентной диффузии и среднее время пребнвания жидкости. Предложен способ расчета времени контакта фаз на поверхности раздела, коэффициента массоотдачи в пленке жидкости и эффективности контактного элемента. Для контактной ступени с рециркуляцией жилкости определены коэффициент турбулентной диффузии и среднее время пребывания жилкости на ступени. Предложен способ расчета кратности пиркуляции и эффективности ступени по жидкости.

Практическая ценность. Результаты лабораторных исследований использованы при разработке опытно-промышленной ступени контакта (КСЭТ), защищенной авторским свидетельством. Изготовление массообменного аппарата, состоящего из разработанных ступеней, проведено на Гродненском производственном объединении "Азот". Испытания изготовленного аппарата выподнены во ВНИИНЕФТЕМАШе по рабочей программе стендовых испытаний проблемы 015.03.07 (этап 4.3), координируемой ГК по Н и Т при CM СССР и AH СССР.

Апробация работы. Основное содержание диссертационной работы обсуждалось на IV Всесоюзной конференции по ректификании (г.Уфа. 1978): Всесоюзной конференции по аэрогидродинамике химических аппаратов "АЭРОХИМ-I" (г. Северодонецк. 1981): научно-технических конференциях БТИ им. С. М. Кирова (I975, I977-1979, I98I).

Публикации. Результаты работы опубликованы в 4 научных статьях и докладах; получено I авторское свидетельство.

Структура и объем работы. Диссертация состоит из введения, 5 глав, общих выводов, списка использованной литературы (106 наименований) и приложения, в котором представлены программа расчета, записанная на языке АКИ(Т) для ЭВМ "Минск-22" рабочая программа стендовых испытаний опытно-промышленной контактной ступени, акт ислытания опытно-промышленной контактной ступени. Диссертация изложена на 134 страницах. сопержит 35 рисунков. 7 таблиц.

### Содержание работы

Глава 2 представляет собой литературный обзор, состоящий из двух взаимосвязанных частей и выводов. В первой части обзора представлены работы по математическому описанию эффективности элемен. гных контактных ступеней с использовагием

различных моделей. Во второй части литературного обзора проанализированы работы по определению параметров течения и перемешивания жидкости на ступенях контакта. На основании выводов обзора поставленная задача исследования подразделена на пве взаимосвязанные части: одна из них состоит в определении параметров течения и перемешивания жидкости в контактном элементе, а вторая - на контактной ступечи элементного типа.

В третьей главе описана экспериментальная лабораторная установка, созданная для исследования течения и перемешивания жидкости в контактном элементе и на ступени с помощью индикаторной методики. Возмушающим сигналом выбран ступенчатый концентрационный спвиг. как вносящий минимальные нарушения в гидродинамическую обстановку. Блок-схема лабораторной установки состоит из газо-жидкостного блока, трассерного блока и электрического блока.

Газо-жидкостной блок (рис. I), представляющий основу установки с исследуемым контактным устройством, укомплектован соответствующим оборудованием для подготовки и подачи фаз  $\mathbf{R}$ зону взаимодействия, а также для их разделения после контакта, приборами для замера уноса жидкости и гидравлического сопротивления контактного устройства.

Трассерный блок служит пля попачи трассера в исслепуемое контактное устройство и подучения ступенчатой формы возмущения. Основным узлом блока является быстродействующее переключающее клапанное устройство с временем переключения 0.005 с. Электрический блок состоит из специальной аппаратуры для записи кривой отклика системы на ступенчатое возмушение.

В четвертой главе представлены результаты экспериментального исследования параметров течения и перемешивания жидкости в контактном элементе и расчет его эффективности. Схематично исследуемый контактный элемент и его основные конструктивные размеры представлены на рис. 2. Исследования гидродинамики проведены на системе "воздух-вода". Диапазон нагрузок по фазам изменялся: для осевого потока -  $q = (1, 7 +$ +4, 2-10<sup>-4</sup> м<sup>2</sup>/с;  $W_3$  = 2I, 3+33, 6 м/с; для закрученного  $q = (2, I+7, 2) \cdot I0^{-4}$   $\mu^2/c$ ;  $W_a = I5, 0+33, 6$   $\mu/c$ . B качестве трассера использовался раствор хлористого калия в воде. Угол наклона лопастей закручивателя в контактном элементе к горизонтали изменялся в диапазоне  $\lambda = 20*50^{\circ}$ .

 $-5-$ 

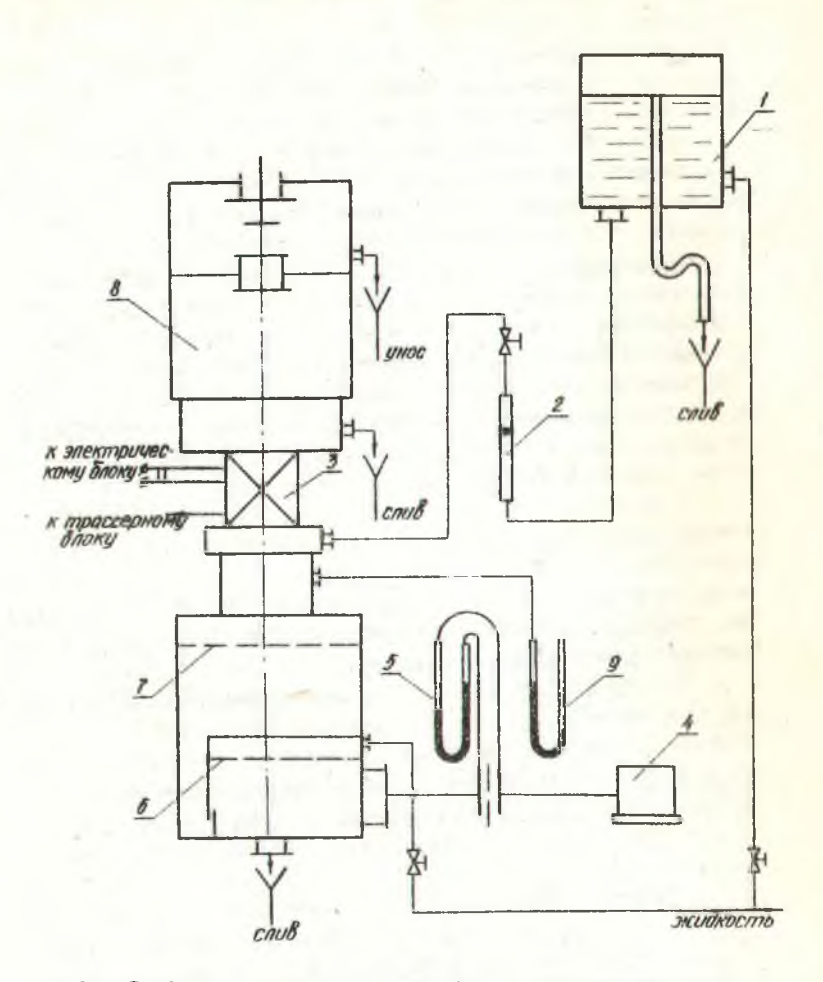

Рис. І. Схема газо-жидкостного блока экспериментальной лабораторной установки

I - напорный бак; 2 - ротаметр; 3 - исследуемое контактное устройство; 4 - газодувка; 5 - расходомер газа; 6 - ступень подготовки газа; 7 - каплеотбойник; 8 - объемный сепаратор; 9 - дифманометр

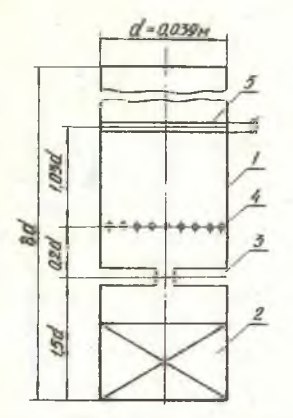

Рис. 2. Принципиальная схема контактного элемента<br>I -прозрачный цилиндр; 2-за-<br>кручиватель; 3-целевой ввод<br>жидкости; 4 -ввод трассера; 5-кольцевые электроды

Ввиду нелинейности зависимости "ток-концентрация трассера", перед съемом кривых отклика проводилась тарировка для каждого режима нагрузок по фазам. Пересчет кривых отклика для получения ис-КОМЫХ ЭКСПЕРИМЕНТАЛЬНЫХ  $F$ -КОИвых, определяемых зависи-**MOCTED** 

$$
F = I - \frac{\bar{C}}{C_{max}} = f(t) \tag{I}
$$

проведен на ЭВМ с помощью стандартной программы квалратичной интерполяции.

По значениям точек экспериментальных  $F$ -кривых в диалазоне исходных концентра-

ний трассера  $\mathcal{L} = 2+10 \text{ yr}/\mu^3$  и напряжении на электропах  $U = 249$  В проверена динейность произссов, протекающих в контактном элементе. Значения точек одноименных  $\Gamma$ -кривых отличались друг от друга не более, чем на 10%. Наличие в пленке жидкости неоднородностей потока проверено с помощью функции **ИНТӨНСИВНОСТИ** 

$$
\tilde{\mathbf{A}}(t) = -\frac{d}{dt} \quad \mathcal{E} n \left[ \mathbf{i} - F(t) \right] \tag{2}
$$

Расчеты показали отсутствие в пленке жидкости как в осевом, так и закрученном потоке ярко выраженных неоднородностей.

Распределение трассера в пленке жидкости описано с помощью уравнения конвективной диффузии. Для условий ввода и измерения концентрации трасс эра, которые соответствуют бесконечному каналу, получена следующая зависимость для теоретической  $F$ -кривой

$$
F(\theta) = \frac{1}{2} \left( \frac{\rho_e}{\pi} \right)^{\theta} \int \theta^{\theta} \exp \left[ -\frac{\rho_e}{\theta} \left( -\theta \right)^2 \right] d\theta \tag{3}
$$

Параметры течения и перемешивания определены с применением разработанного метода, при котором минимизировался функ-**ИМОНАЛ** 

 $-7-$ 

 $f=\left\{\sum_{i=1}^{k}\frac{1}{2T^{*}}\left(\frac{\rho_{0}}{\pi}\right)^{p}\right]^{\frac{p_{0}}{p_{0}}}\left(\frac{t}{T^{*}}\right)^{p_{0}}exp\left[\frac{\rho_{0}}{4t}\frac{T^{*}}{r} \left(t-\frac{t}{T^{*}}\right)^{p}\right]dt-\digamma_{k}^{p}\right\}^{2}$  $(4)$ 

Минимизация функционала проведена по специальной программе на ЭВМ. Погрешность в определении параметров Ре и Т не превышала 1%, а среднее отклонение сравниваемых точек экспериментальной и теоретической  $F$ -кривых не превышало 6%, что говорит об адекватности описания распределения трассера в пленке жипкости уравнением конвективной диффузии. Разработанный метол удобен тем. что позволяет использовать экспериментальную  $F$ -кривую с отсеченным "хвостом". Как показала проверка, отсечение хвостов вначале и в конце кривой до значений I/3 и 2/3  $C<sub>max</sub>$  практически не влияет на получаемые значения  $Pe$ и  $\mathcal{T}^*$ 

При известных  $\rho_e$  и  $\tau$  были рассчитаны значения коэффициента турбулентной диффузии и среднего времени пребывания жидкости в элементе по формулам

$$
D = \frac{S^2}{T^* \cdot \rho_{\mathcal{C}}} \tag{6}
$$

Для определения коэффициента массоотдачи в пленке жидкости применена зависимость пенетрационной теории обновления поверхности контакта фаз

> $\beta = 2 \left( \frac{D_H}{\sqrt{D} \cdot \Lambda t} \right)^{0.5}$  $(7)$

Для расчета же времени контакта фаз At на поверхности раздела нами предложена формула с использованием параметров течения и перемешивания жидкости в пленке и принципа неразрывности ее течения

$$
\Delta t = \frac{T^2 T^*}{\rho_e} \tag{8}
$$

Применимость пенетрационной теории и предложенного способа определения At подтверждена удовлетворительной сходимостью при сравнении расчетных  $\beta$  с литературными данными.

Эффективность контактного элемента по жидкости для процесса абсорбции труднорастворимого газа с учетом параметров течения и перемешивания рассчитана по следующей полученной зависимости

$$
E_{gx} = \frac{K \cdot Ny \cdot A}{1 + K \cdot Ny \cdot A} \qquad , \text{rque}
$$
 (9)

$$
K = \frac{\epsilon_{2}}{\epsilon_{1} - \epsilon_{2}} \left[ \frac{1}{\epsilon_{1}} \left( t - \exp \epsilon_{1} \right) - \frac{\exp \epsilon_{1}}{\rho_{\text{C}}(t+1)} \right] - \frac{\epsilon_{1}}{\epsilon_{1} - \epsilon_{2}} \left[ \frac{1}{\epsilon_{2}} \left( t - \exp \epsilon_{2} \right) - \frac{\exp \epsilon_{2}}{\rho_{\text{C}}(t+1)} \right] - \frac{1}{\rho_{\text{C}}(t+1)} \left( 10 \right)
$$

Величины 7, и 7, определялись из уравнений

$$
\tau_{\text{r}} = -\frac{\rho_e - N_y}{2} \left[ 1 - \sqrt{1 + \frac{4\rho_e N_y(\lambda + 1)}{(\rho_e - N_y)}} \right]
$$
 (II)

$$
\zeta_{\rm g} = -\frac{\rho_{\rm g} - N_y}{2} \left[ 1 + \sqrt{1 + \frac{4\rho_{\rm e} N_y (\lambda + 1)}{(P_{\rm e} - N_y)}} \right]
$$
(12)

Зависимости  $K$ ,  $Z$ ,  $Z$ , получены в работе\*.

В табл. І приведены данные некоторых исследованных режимов для среднерасходной скорости газа W<sub>2</sub> = 2I.3 м/с и длины контактной зоны  $S = I$ , 03 $d$ .

Таблица I

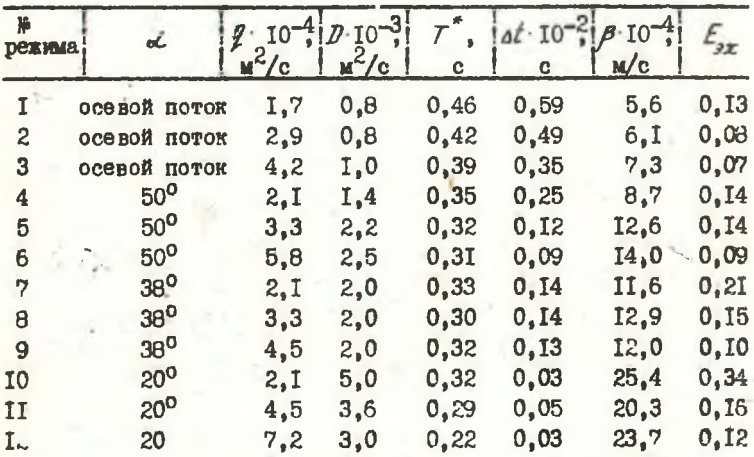

Глава 5 посвящена исследованию течения и перемешивания жидкости на лотковой контактной ступени с рециркуляцией жидкости и определению эффективности ее работы. Лотковый тип

\* Берговский М.А., Александров И.А., Скобло А.И. К расчету эф-<br>фективности массопередачи при прямоточном движении фаз. -<br>TOXT, 1971, т.5, M 3, с. 463-466.

 $-9-$ 

тарелки принят на основании положения о необходимости продольного секционирования массообменных ступеней контакта и представляет собой одну продольную секцию круглой тарелки с 4-мя элементами (рис.3). Диаметр контактных элементов на ступени был одинаковый с исследованным в главе 4. Закручиватели элементов - шестилопастные с углом наклона лопастей к горизонтали 38°. Подача жидкости в зону контакта осуществлялась по радиальным трубочкам, выступающим вовнутрь элементов на расстояние  $\alpha'$ /8. В верхней части контактных элементов имелись сэпарационные колпачки.

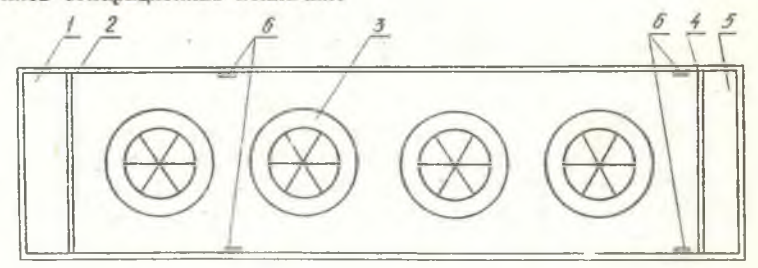

Рис.3. Схема лотковой ступени контакта (вид сверху) I-приемный стакан; 2-переливная планка с трубочкой для ввода<br>трассера; 3-контактный элемент; 4-сливная планка; 5-сливной<br>стакан; 6-электроды

Для проведения опытов выбран трассерный метод с подачей возмущения в виде концентрационного ступенчатого сдвига, что позволило использовать лабораторную установку, описанную в главе 3.

Исследования гидродинамики проведены на системе "воздух-вода" при орошении ступени  $OR = 2.8+15$   $\mu^3/\mu^2$ ч и скорости газа в элементах  $W_2 = 15428$ , 2 м/с. Запас жидкости на тарелке изменялся с помощью высоты сливной планки  $h_a = 0.025$ ; 0.038 м. В качестве трассера использовался водный раствор хлористого калия.

Первоначально во всем диапазоне изменения нагрузок по фазам были измерены потери давления на гидравлическое сопротивление и унос жидкости со ступени. Затем в таком же порядке. как и в главе 4, нами сняты кривые отклика и тарировка для зон тарелки с одним элементом и с четырьмя для чисто лоткового течения, когда трубочки подачи жидкости в элементы были заглушены и отсутствовала нагрузка по газу, и для каждого режима нагрузок фаз. Пересчет кривых отклика в  $F$ -кривые по (I) выполнен на ЭВМ. Лалее по аналогии с метоликой главы 4 проверена линейность процессов, происходящих на ступени, и наличие в потоке жидкости неоднородностей. Расчеты показали, что значения одноименных точек отличаются между собой не более, чем на I2%. Это говорит о линейности процессов и отсутствии в потоке жидкости ярко выраженных неоднородностей;

Для описания распределения трассера в исследуемых зонах тарелки использовано уравнение конвективной диффузии

$$
\frac{\partial \bar{E}}{\partial t} + w_x^{\alpha} \frac{\partial \bar{E}}{\partial x} = g^{\alpha} \frac{\partial^2 \bar{E}}{\partial \bar{x}^2}
$$
(13)

Решение уравнения (13) для условий проведения эксперимента, соответствующих подубесконечному каналу, имеет следующий вид

$$
F(\theta) = \left(\frac{\rho_e}{\pi}\right)^{\theta} \left[\frac{exp - \frac{\rho_e(1-\theta)}{4\theta}}{\theta^{\theta}} d\theta - \frac{\rho_e}{2} exp(\rho_e)\right] exp(\frac{\rho_e^{\theta/5}}{2} \left(\frac{1}{\theta^{\theta}} - \theta^{\theta}\right) d\theta
$$
\n(14)

Параметры течения и перемешивания определены по ранее использованной методике для чисто лоткового течения и при работающих элементах. Отклонение одноименных точек экспериментальных и теоретических  $F$ -кривых для лоткового течения не превышает 3%, при работающих элементах - 10%.

Согласно полученным результатам при плотностях орошения  $OR < 2.8$  м<sup>3</sup>/м<sup>2</sup>ч значения критерия  $Pe < 0.5$ , что свидетельствует об интенсивном перемешивании на ступени и о возможности описания течения жидкости с помощью модели идеального перемешивания. Для остального диапазона орошений 2,8<08<14,8значения  $Pe > 0.5$  и в этом случае перемешивание жидкости на ступени можно описать уравнением (I3).

С использованием уравнения (5) рассчитаны значения коэффициента турбулентной диффузии. На рис. 4 представлена зависимость  $\mathcal{D}^{C\rho}$  от скорости газа для зоны с одним элементом и  $h = 0.025$  M.

По полученным значениям среднего времени пребывания жидкости на ступени контакта при чисто лотковом течении, а также среднего времени пребывания жидкости в элементе рассчитана кратность циркуляции по формуле

 $(15)$ 

$$
K=\frac{T_r^*-T_r}{T_p}
$$

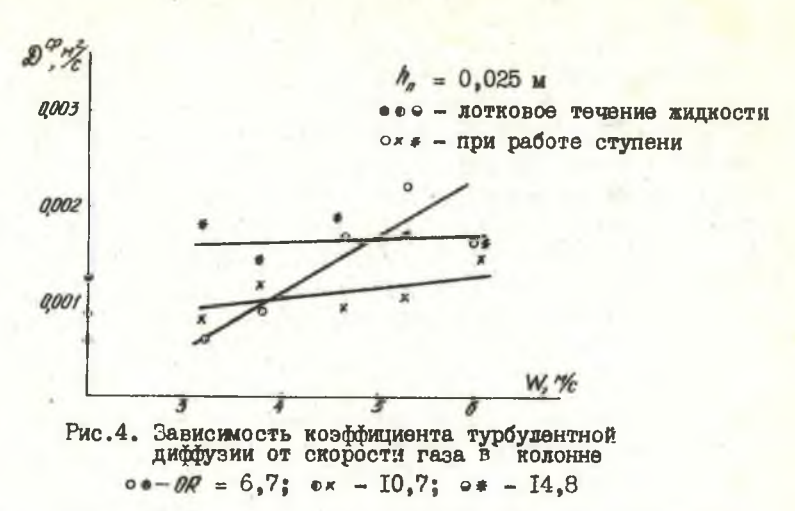

Эффективность ступени по жидкости с учетом ее перемешивания определена с помощью зависимости

$$
E_{rx} = \frac{1}{1 - \frac{1}{\lambda} + \frac{1}{\beta}} \qquad , \text{rme} \qquad (16)
$$

$$
A = \frac{1}{4q} \left[ (q \cdot t)^2 exp \frac{\rho e(q-t)}{2} - (q-t)^2 exp \frac{\rho e(q+t)}{2} \right] - 1
$$
 (17)

$$
q = \left[1 + \frac{4}{\rho_e \left(\frac{1}{K} + \frac{1}{A} + \frac{1}{E_{xx}} - 1\right)}\right]
$$
 (18)

Для расчета Г, и Е, использованы данные, полученные в главе 4. В таблице 2 представлены некоторые результаты исследования и расчета параметров ступени при надичии в контактной зоне 4-х элементов. Анализ результатов показывлет; что эффективность ступени несколько меньше эффективности отдельного контактного элемента и зависит от кратности циркуляции жидкости, которая очень сильно изменяется с изменением нагрузок по фазам.

В главе 6 представлены материалы разработки и испытания опытно-промышленной контактной ступени элементного тила. Конструкция ее (рис.5) разработана с использованием результатов исследования отдельного контактного элемента и лотковой ступени, а также с учетом требований головного института

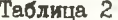

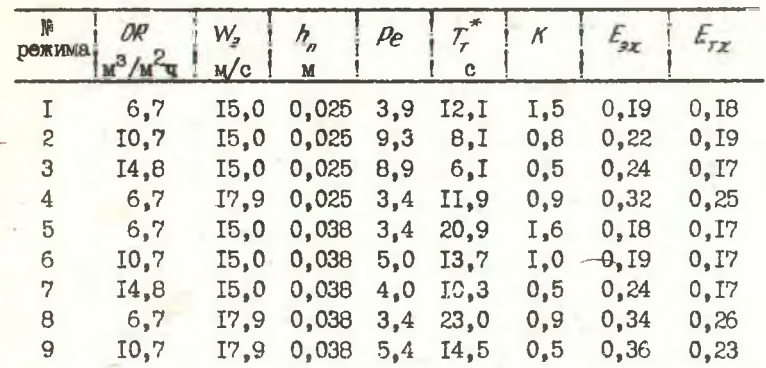

ñ 5

I,2- полотно; 3-контактный элемент;

4-закручиватель:

5-сепарационный колпачок;

 $6 - U$  -образная труба;

7-узел крепления и регулировки

Рис.5. Массообменный эппарат по а.с. № 724150 (СССР) ВНИИНЕФТЕМАШа о возможности сборки-разборки отдельных деталей при эксплуатации. Контактная ступень аппарата состоит из полотна тарелки I, на котором расположены контактные элементы 3 с  $U$  -образными трубами 6 для подвода жидкости, снабжан-

Ными в верхней части узлом крепления и регулировки 7. Внутри элементов на входе газа установлены лопастные закручиватели 4, а в верхней части - сепарационные колпачки 5. Такой конструктивный вариант тарелки позволяет обеспечить удобства монтажа и демонтажа контактных элементов, взаимозаменяемость их при ремонте. Соосность элементов ступеней по высоте снижает гидравлическое сопротивление. Кроме того с помощью узла регулировки 7 можно установить оптимальное расстояние между элементами в зависимости от физико-химических свойств реагирующих фаз в системе.

Поинцип движения жидкости поинят противоточный в целом по колонне и без циркуляции на ступенях, что позволяет расширить диалазон работы по газу и жидкости при высокой эффективности массопередачи. Массообменный аппарат, состоящий из опытно-промышленных контактных ступеней, защищен авторским свидетельством на изобретение № 724150.

Опытно-промышленный образец массообменного аппарата с тремя тарелками диаметром 0.5 м и живым сечением контактных элементов 38% был изготовлен на Гродненском производственном объединении "Азот". Испытания аппарата проведены по рабочей программе научной проблемы 015.03.07 (этап 4.3), разрабатываемой несколькими организациями страны и координируемой ГК по Н и Т при СМ СССР и АН СССР на многоцелевом стенде ВНИИНЕФ-**ТЕМАШа**, предназначенном для сравнительных испытаний различных массообменных тарелок. При испытанитх изучался перепад давления на неорошаемой и орошаемой ступени, унос жидкости, диапазон устойчивой работы при переменной скорости газа и различных нагрузках по жидкости, массопередача при десорбции двуокиси углерода из водного раствора воздухом.

В результате испытаний установлены следующие параметры контактной ступени.

I. Диапазон устойчивой работы при условии уноса жидкости < 10%: орошение ступени 0425 м<sup>3</sup>/м<sup>-1</sup>ч; скоростной фактор по ROADHHE 349 M<sup>0</sup>,  $5_{\text{KP}}0$ ,  $5_{\text{C}}$ .

2. Гидравлическое сопротивление н более 2000 н/м<sup>2</sup>.

3. Эффективность массопередачи  $E_{xx} = 0.740, 95$ .

На основе полученных результатов проведена технико-экономическая оценка, показавшая, что разработанная конструкция КСЭТ не уступает широкоприменяемым массообменным тарелкам.

### Выводы

I. Для широкого практического использования скоростных контактных ступеней элементного типа необходимо проведение дальнейших исследований закономерностей движения и перемешивания фаз. определяющих эффективность массопередачи.

2. Применение экспериментальных  $\mathcal F$ -кривых отклика на концентрационное трассерное возмущение дает возможность определить параметры течения и перемешивания в жидкости внутри отдельного элемента и на контактной ступени в целом.

3. Для одновременного получения данных по течению и перемешиванию жидкости разработан новый метод расшифровки экспериментальных  $F$ -кривых отклика. позволяющий использовать как полную кривую, так и с отсеченным "хвостом".

4. Впервые получены данные по коэффициенту турбулентной диффузии в пленке жидкости, движущейся в двухфазном закрученном потоке.

5. Предложен метод определения времени контакта фаз на поверхности раздела с использованием коэффициента турбулентной диффузии и среднего времени пребывания жидкости.

6. Разработана методика расчета коэффициента массоотдачи в пленке жидкости, движущейся в двухфазном восходящем прямотоке, с применением положений пенетрационной теории обновления поверхности, и эффективности контактного элемента по жидкой фазе с учетом продольного перемешивания.

7. Получены данные по коэффициенту турбулентной лиффузии и среднему времени пребывания жидкости на ступени контакта и предложен метод расчета ее эффективности с учетом кратности циркуляции жидкости на тарелке и эффективности кънтактного элемента.

8. Определены границы применимости расчета эффективности контактной ступени по различным моделям для исследованного диалазона нагрузок; для орошения ступени меньше 2.8  $\mu^3/\mu^2$ целесообразно применять формулу модели идеального перемешивания жидкости, а для орошения 2.8<02< 14.8  $\mu^3/\mu^2$ ч - уравнение конвективной диффузии.

9. С использованием полученных результатов исследований разработана новая конструкция элементной контактной ступени без рециркуляции жидкости, которая успешно прошла опытно-промылленные испытания на стеняе ВНИИНЕФТЕМАША.

#### Условные обозначения

 $C$ ,  $\overline{C}$  - безразмерная, размерная концентрация, кг/м<sup>3</sup>;  $D$  - коэффициент турбулентной диффузии, м<sup>2</sup>/с;  $d$  - диаметр элемента, м; E - эффективность по Мерфри; h, - высота сливной планки, м; К - кратность циркуляции; L - расход жидкости. м<sup>3</sup>/с:  $\rho_e$  - критерий Пекле; S - длина элемента, м; площадь тарелки,  $M^2$ ;  $\tau^*$ ,  $\tau$ ,  $\tau$ , - среднее время пребывания трассера, жидкости, жидкости при чисто лотковом течении, с;  $\theta$ ,

 $t$  - безразмерное, размерное время, с:  $\bar{x}$  - продольная координата; W - среднерасходная скорость газа, м/с;  $\lambda(t)$ - функция интенсивности;  $OR = \frac{L}{S}$   $(M^3/M^2u); q = \frac{L}{Td} (M^2/c)$ . Индексы верхние: Э - экспериментальный, элемент; СО - средний. Инцексы нижние:  $max -$  максимальный:  $M -$  молекулярный:  $K - m$ рядковый номер точки кривой;  $x$ ,  $y$  - жидкость, газ;  $\tau$  - тарелка.

Основное содержание диссертации опубликовано в работах:

I. Шнайдерман М.Ф., Изох А.И., Ершов А.И. Закономерности явлений переноса при взаимодействии фаз в прямоточноцентробежных контактных устройствах. Тезисы докладов 4 Всес. конф. по ректификации. - Уфа, 1978, с.224-226.

2. Изок А.И., Ершов А.И., Шнайдерман М.Ф. Применение диффузионной модели для определения параметров жидкой пленки, закрученной потоком газа. - Химия и хим. технология. -Мн.: Выпэйшая школа. 1979. вып. 14. с. 128-131.

З. Изох А.И., Ершов А.И. Исследование перемещивания жидкой фазы на элементной ступени контакта и эффективности ее работы. - Химия и хим. технология. - Мн.: Выпэйшая школа, 1980. вып. 15. с. 126-128.

4. Ершов А.И., Изох А.И. Исследование влияния аэродинамики потока газа на перемешивание и массоотцачу в пленке жидкости. Тезисы докладов Всес.конф. по аэрогидродинамике химических аппаратов "АЭРОХИМ-1". - Северодонецк. 1981. c.152-157.

5. А.с. 724150 (СССР). Массообменный аппарат / Плехов И.М., Ершов Г.И., Изох Л.И. Опубл. в Б.И., 1980, № 12.

 $\frac{1}{\sqrt{2}}$ 

## Александр Иванович Изох

Исследование закономерностей течения жидкой фазы и эффективности работы контактной ступени элементного типа Формат  $60x84$ <sup>I</sup>/T<sub>6</sub>. Подписано в печать 27.04.82. АТ 0564I. Печать офсетная. Усл. печ. л. 0,93. Уч. - изд. л. І. Тираж 100 экз. Заказ 276 Бесплатно.

Отпечатано на ротапринте Белорусского ордена Трудового Красного Знамени технологического института им. С.М. Кирова. 220630. Минск. Свердлова. I3.